## **SMTP Error Codes and Messages**

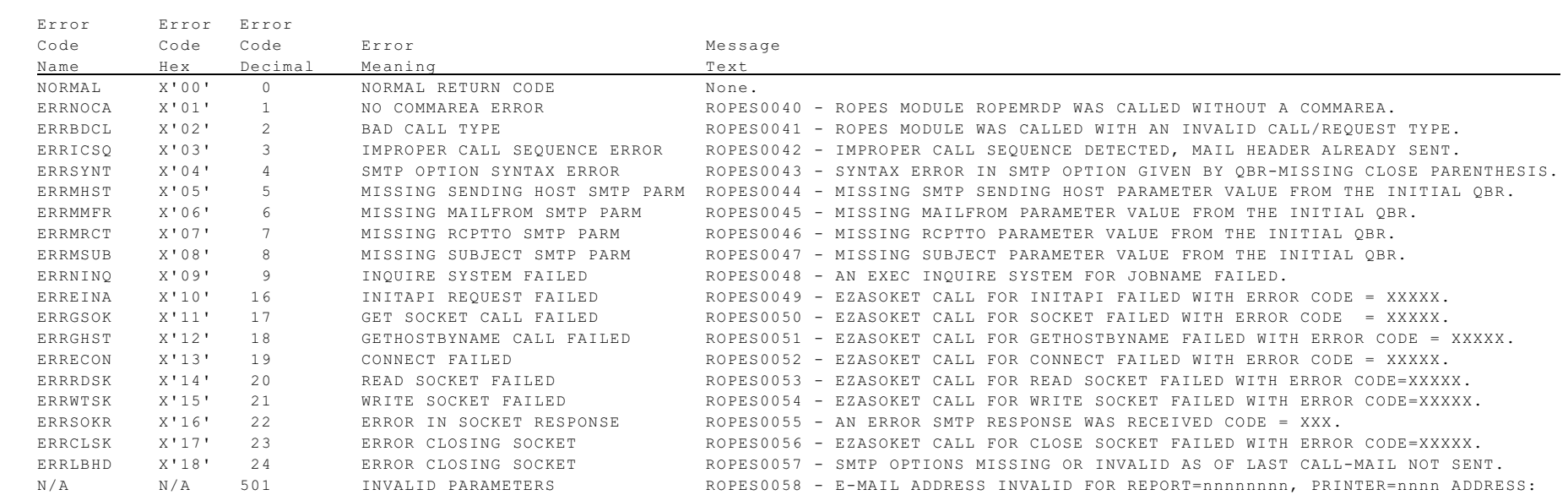

## **IP Error Codes and Messages For LPR and Direct Socket Printing**

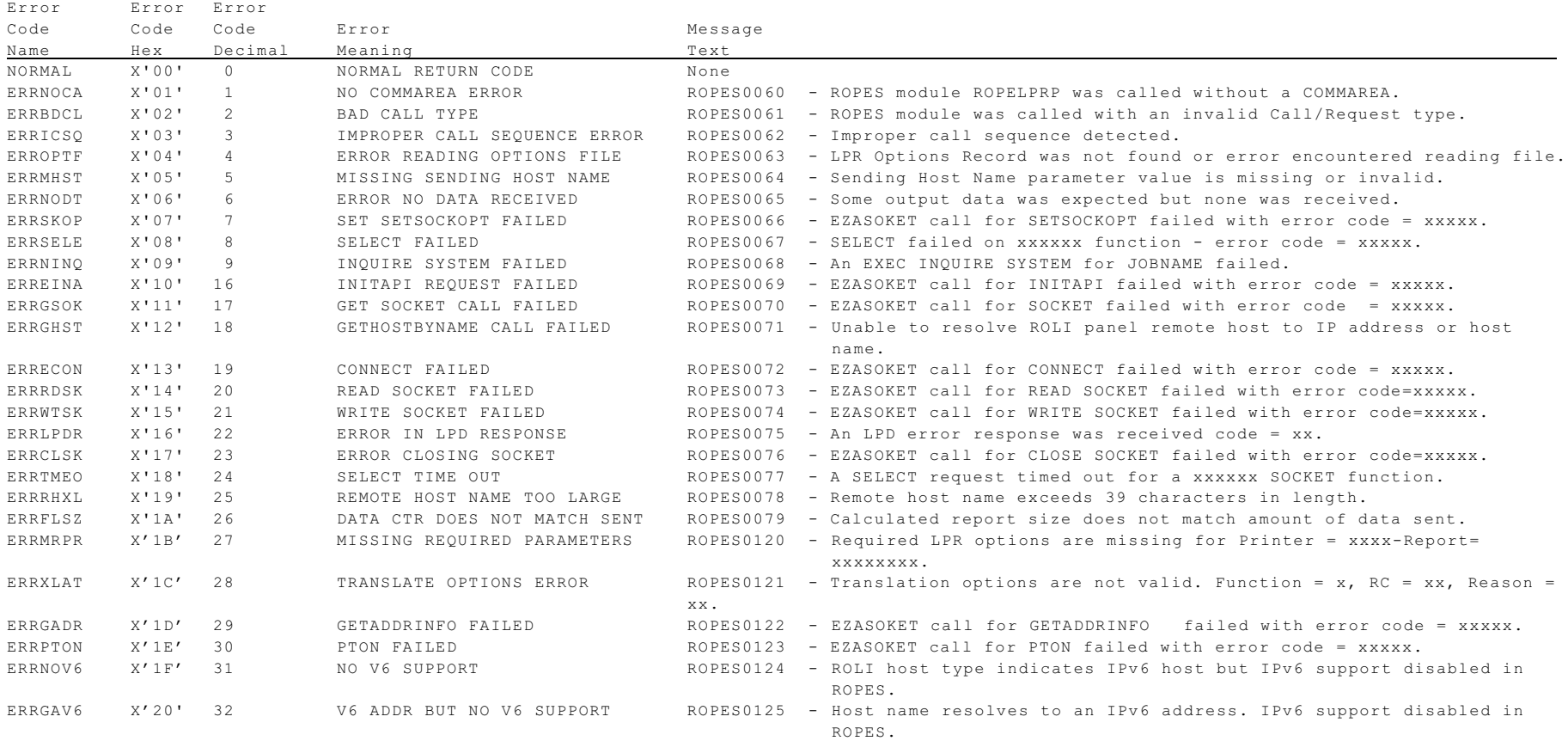